## How Do I Reset My Acer Laptop To Factory Settings Without Cd >>>CLICK HERE<<<

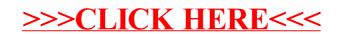